# } *Schülerinnen und Schüler beim selbstständigen Experimentieren unterstützen*

*Hildegard Urban-Woldron*

# *Öffnung von experimentellen Aufgaben mit strukturierter Hilfestellung*

Das pädagogische Potenzial des Technologieeinsatzes wird in der Interaktivität und da vor allem in der daraus folgenden kognitiven Auseinandersetzung der Schülerinnen und Schüler mit den Lerngegenständen gesehen, die entweder durch materiale oder durch personale Steuerung der Lehrperson initiiert werden muss. Nur wenn Lernende eine aktive Rolle einnehmen und durch eine computerunterstützte Lernumgebung angeregt werden, fachliche Zusammenhänge möglichst selbsttätig zu erforschen, kann der pädagogische Mehrwert von Technologie nutzbar gemacht werden (Raganova et al., 2004). Daher kommt der fachdidaktischen Einbettung von Aufgaben in computerunterstützten Lernumgebungen, die den Lernenden sowohl explorative Freiräume beim Umgang mit den Aufgabenstellungen und Lernobjekten als auch adaptive Unterstützungen bietet, besondere Bedeutung zu. Bei der Konzeption einer computerunterstützten Lernumgebung muss die Komplexität von Unterricht und Lernen berücksichtigt werden (Jaakkola & Nurmi, 2004). Das erfordert gut strukturierte Aufgaben, die Schülerinnen und Schülern Orientierung geben und darüber hinaus auch ein gewisses Maß an Selbstkontrolle ermöglichen (Alessi & Trollip, 2001). Aus Untersuchungen von Beziehungen zwischen Erfolg, Zielorientierung, Selbstwirksamkeit und kognitiven Prozessen in einem kollaborativen Lernsetting kann gefolgert werden, dass die Zielorientierung der Lernenden, die durch tiefgehende kognitive Lernaktivitäten begleitet wird, einen signifikanten positiven Effekt auf die erreichten Leistungen hat (Sins et al., 2008).

In einem länderübergreifenden Projekt wurde von der Gruppe T3 Physik unter der Leitung von Mirco Tewes und unter Mitarbeit von Kolleginnen und Kollegen aus Deutschland, Schweiz und Österreich eine Sammlung ausgewählter Aufgabenstellungen zur computerunterstützten Messwerterfassung (Tewes & Enders, 2009) hinsichtlich der fachdidaktischen Integration von Technologie in den Physikunterricht weiterentwickelt. Ausgehend von eher offenen, aber anspruchsvollen Fragestellungen, wie z. B. "Untersuchen Sie den zeitlichen Verlauf der Spannung über dem Kondensator beim Entladen" (vgl. Abb. 1) wird, das selbstständige und eigenverantwortliche Arbeiten der Schülerinnen und Schüler durch eine vorgegebene Strukturierung der Arbeitsaufträge und ein Konzept abgestufter Lernhilfen realisiert und unterstützt. Die Lernenden erhalten zu einer komplexen, aber inhaltlich linear strukturierten Aufgaben- oder Problemstellung unterschiedlich weit gehende Hilfen, die von Denkanstößen bis zu Musterlösungen reichen und entscheiden selbst, ob und wann Sie von diesen Hilfen Gebrauch machen.

Im Folgenden wird das Konzept der differenzierten Öffnungsgrade und abgestuften Hilfen für zwei Beispiele (Kondensatorentladung und zweites Newtonsches Gesetz) erläutert: In den Abbildungen 1 und 2 sind Schülerarbeitsblätter mit zwei verschiedenen Öffnungsgraden (von stark angeleitet bis weitgehend offen) und sorgfältig strukturierten Hilfestellungen in verschiedener Abstufung zur Ermittlung des Spannungsverlaufs beim Entladen eines Kondensators dargestellt. Aus der fachdidaktischen Perspektive werden bei beiden Varianten durch die einzelnen Fragestellungen und Arbeitsaufträge nicht nur experimentelle Handlungskompetenzen, sondern auch die kognitive Auseinandersetzung mit den fachlichen Inhalten angeregt. So sollen Schülerinnen und Schüler, noch bevor sie mit dem Experiment beginnen, begründete Hypothesen zum zeitlichen Verlauf der Spannung über dem Kondensator beim Entladen formulieren. Nach der Durchführung und Auswertung des Experiments sollen die Lernenden ihre Ergebnisse mit ihren ursprünglichen Überlegungen vergleichen und auf der Basis vorliegender Differenzen oder Übereinstimmungen ihre eigenen Konzepte adaptieren und ihren individuellen Lernzuwachs erfahren und reflektieren.

## **Aufgabenstellung**

Untersuchen Sie den zeitlichen Verlauf der Spannung über dem Kondensator beim Entladen

- 1) Formulieren Sie eine begründete Hypothese für den zeitlichen Verlauf der Spannung über dem Kondensator beim Entladen. (Hilfe 1)
- 2) Wählen Si einen Kondensator und einen Widerstand aus der Liste aus und bauen Sie die Schaltung auf.
- 3) Legen Sie geeignete Werte für die Messeinstellungen fest und stellen Sie diese ein. (Hilfe 2)
- 4) Laden Sie zuerst den Kondensator auf. Messen Sie dann den zeitlichen Verlauf der Spannung über dem Kondensator beim Entladen.
- 5) Beurteilen Sie, ob Ihre Messung gelungen ist, und wiederholen Sie diese, falls notwendig. Eventuell sind Messeinstellungen zu verändern. (Hilfe 3)
- 6) Skizzieren Sie den Kurvenverlauf, vergleichen Sie das Ergebnis mit ihrer ursprünglichen Vermutung und beschreiben Sie den Graph qualitativ mit eigenen Worten.
- 7) Modellieren Sie den Spannungsverlauf mit einer geeigneten Funktion. (Hilfe 3)
- 8) Wiederholen Sie den Versuch mit dem gleichen Kondensator und mindestens zwei weiteren Widerständen. Formulieren Sie ein Ergebnis. (Hilfe 4)
- 9) Wählen Sie einen der bisher verwendeten Widerstände aus. Führen Sie die Aufgaben 3) bis 7) erneut mit weiteren Kondensatoren unterschiedlicher Kapazität aus. Formulieren Sie ein Ergebnis. (Hilfe 4)

Zum Weiterarbeiten

10) Leiten Sie eine allgemeine Gleichung für die

Spannung über dem Kondensator in Abhängigkeit von der Zeit beim Entladen her. Vergleichen Sie diese mit den im Experiment ermittelten Funktionen. Zusatzaufgabe

11) Ändern Sie den Versuch so ab, dass der Spannungsverlauf am Kondensator während des Aufladens gemessen wird. Führen Sie die Messung durch und erläutern Sie den Graphen.

*Abb. 1: Schülerarbeitsblatt zum Entladen eines Kondensators (sehr stark angeleitete Variante)*

Während bei der angeleiteten Variante (vgl. Abb. 1) jeder einzelne Lernschritt in der linear strukturierten Lernaufgabe auf den ersten Blick eher wie ein "Kochrezept" angeleitet wird, erfordert die offene Zugangsweise (vgl. Abb. 2) auf Seite der Lernenden auch weitreichende Kompetenzen schon ausgehend von der selbstständigen Planung des Experiments bis hin zur eigenverantwortlichen Sequenzierung der Lernaufgabe. Die Schülerinnen und Schüler können je nach Ehrgeiz, Selbstwirksamkeitserwartung, Lernmotivation, Können und Eigenverantwortung selbst entscheiden, in welchem Umfang, d.h. ob und wann sie von den angebotenen Hilfen und Lösungsvorschlägen (vgl. Abb. 3 und Abb. 4) Gebrauch machen.

#### **Aufgabenstellung**

Untersuchen Sie den zeitlichen Verlauf der Spannung über dem Kondensator beim Entladen.

- 1) Stellen Sie eine begründete Vermutung über den zeitlichen Verlauf der Entladespannung über dem Kondensator auf und überprüfen Sie Ihre Vermutung im Experiment. (Vermutung: (Hilfe 1), Experiment: (Hilfe 2), Auswertung: (Hilfe 3))
- 2) Führen Sie Messungen mit anderen Kombinationen aus Widerstand und Kapazität durch. Die Zeit bis zum vollständigen Entladen ist nicht eindeutig bestimmbar. Entnehmen Sie deshalb den Messgraphen jeweils eine andere Größe, mit der Sie die "Entladegeschwindigkeit" beschreiben können. (Hilfe 4)
- Zum Weiterarbeiten
	- 3) Leiten Sie eine allgemeine Gleichung für die Spannung über dem Kondensator in Abhängigkeit von der Zeit während des Entladens her. Vergleichen Sie diese mit den im Experiment ermittelten Funktionsgleichungen.
- Zusatzaufgabe
	- 4) Ändern Sie den Versuch so ab, dass der Spannungsverlauf am Kondensator während des Aufladens gemessen wird. Führen Sie die Messung durch und erläutern Sie den Graphen.

*Abb. 2: Schülerarbeitsblatt zum Entladen eines Kondensators (offene Variante)*

Die einzelnen Arbeitsaufträge und dort angebotenen Hilfen, die in ausreichender Anzahl als "Erste-Hilfe-Stationen" im Klassenraum ausliegen, enthalten in sachlogischer Abfolge und Strukturierung die wesentlichen Handlungen zur Bewältigung der einzelnen Teilprobleme. Die Schülergruppen erhalten die Aufgabenstellung, wählen selbst entweder das stark strukturierte oder das eher offene, zugehörige Arbeitsblatt, beginnen mit der Arbeit und holen sich bei Bedarf die erforderliche Hilfestellung von der "Erste-Hilfe-Station". Damit werden im Sinne der Individualisierung und Binnendifferenzierung für verschiedene Schülerinnen und Schüler unterschiedliches Aufgabenmaterial beziehungsweise unterschiedliche Lernangebote und Lernwege angeboten und der eigenständige und eigenverantwortliche Kompetenzerwerb adaptiv unterstützt.

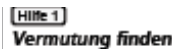

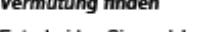

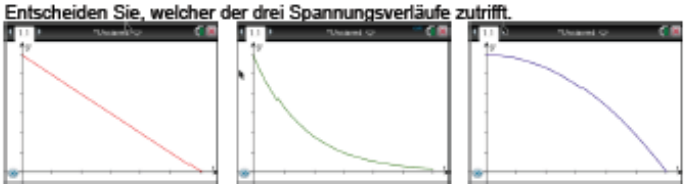

*Abb. 3: Hilfe 1 (zum Aufstellen von Vermutungen zum zeitlichen Spannungsverlauf)*

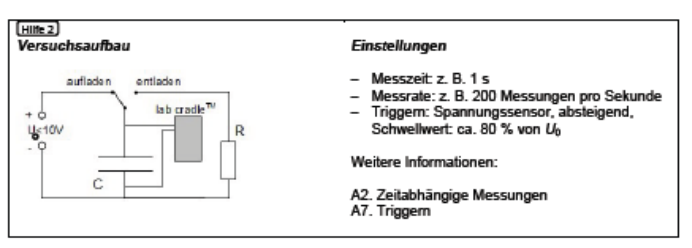

*Abb. 4: Hilfe 2 (zur Planung und zum Aufbau des Experiments)*

Die Abbildungen 5 und 8 zeigen zwei verschiedene Varianten für die Sequenzierung und Anleitung der Arbeitsaufträge zur Durchführung und Auswertung eines Experiments zum zweiten Newtonschen Gesetz mit der folgenden wortidenten Aufgabenstellung: "*Untersuchen Sie den Zusammenhang zwischen Kraft, Beschleunigung und Masse bei der Bewegung eines Körpers."*

## **Aufgabenstellung**

Untersuchen Sie den Zusammenhang zwischen Kraft, Beschleunigung und Masse bei der Bewegung eines Körpers.

- 1) Überlegen Sie sich ein Experiment, mit dem der Zusammenhang der physikalischen Größen Kraft, Beschleunigung und Masse bei der Bewegung eines Köpers mit den bereitliegenden Materialien von Ihnen untersucht werden kann. (Hilfe 1)
- 2) Führen Sie das von Ihnen entworfene Experiment durch und werten Sie es aus. (Hilfen 2 bis 5)
- 3) Formulieren Sie einen Zusammenhang zwischen den Größen Kraft, Beschleunigung und Masse. (Hilfe 6)
- 4) Wiederholen Sie die Aufträge 2) und 3) mit anderen Massestücken.

*Abb. 5: Schülerarbeitsblatt zum zweiten Newtonschen Gesetz (offene Version)*

Im begleitenden Lehrermaterial findet sich neben eines Hinweises auf die zum Einsatz kommenden Sensoren (Kraftund Beschleunigungssensor) auch ein Kommentar zum besonderen Potenzial dieses Versuches im Unterschied zu dem sonst üblichen Zugang über einen Wagen auf einer Fahrbahn, der durch die Erdanziehungskraft eines Massestücks gleichmäßig beschleunigt wird. Der besondere Mehrwert des Zuganges über die direkte Messung von beschleunigender Kraft und erzielter Beschleunigung besteht darin, dass die Proportionalität zwischen den beiden Größen Beschleunigung und Kraft direkt aus den Darstellungen der Messdaten abgeleitet werden kann. Abbildung 6 zeigt diese Zusammenhänge für drei verschiedene Massen: von links nach rechts für m =  $0,5$  kg, m = 1 kg und m = 2 kg.

aufwand direkt in verschiedenen Repräsentationen darzustellen und damit das Verstehen der Zusammenhänge im zweiten Newtonschen Gesetz zu veranschaulichen, nämlich durch den graphischen Zeitverlauf der beiden Größen und durch eine homogene lineare Funktion.

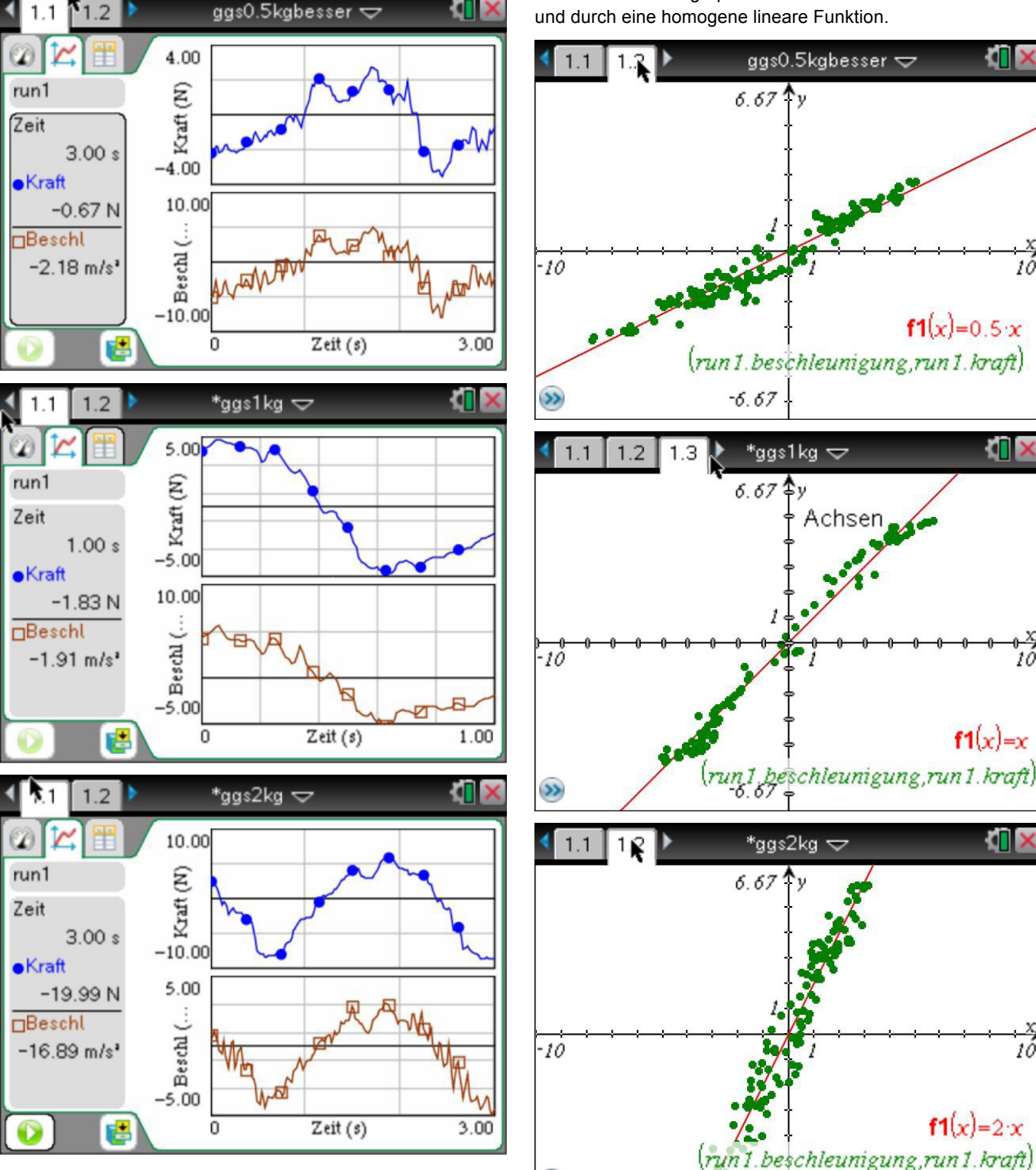

 $\rightarrow$ 

*Abb. 6: Zeitverlauf von Kraft und daraus resultierender Beschleunigung für drei verschiedene Massenstücke*

Der gleichzeitige Einsatz eines Kraft- und eines Beschleunigungssensors ermöglicht den Lernenden aber auch die verstehensfördernde Darstellung des funktionalen Zusammenhangs zwischen Kraft und Beschleunigung (vgl. Abb. 7). So ist es also möglich, die Messdaten ohne Zusatz-

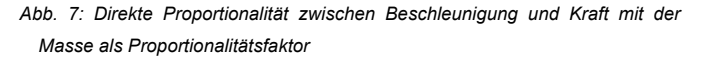

 $1 - 6.67$ 

Die hier vorgestellten Materialien sowie weitere Experimentieraufgaben mit verschiedenem Öffnungsgrad und abgestuften Hilfen stehen auf der Webseite von T3 Deutschland und auch als Printversion zur Verfügung. Neben einer Beschreibung des Experiments, Ausführungen zu den fachlichen Grundlagen und differenzierten Schülerarbeitsblättern mit Hilfekärtchen und Lösungen gibt es zu jeder Aufgabenstellung im Lehrermaterial auch wertvolle didaktische Kommentare für den Einsatz im Unterricht. Ob eine Lehrperson z. B. für die Aufgabenstellung zum zweiten Newtonschen Axiom das Schülerarbeitsblatt wie in Abbildung 5 oder doch die mehr angeleitete Variante nach Abbildung 8 einsetzt, oder ob es den Schülerinnen und Schülern freigestellt wird, welche Anleitung sie verwenden wollen, wird in den pädagogischen Entscheidungsbereich der Lehrkraft verlagert.

#### **Aufgabenstellung**

Untersuchen Sie den Zusammenhang zwischen Kraft, Beschleunigung und Masse bei der Bewegung eines Körpers.

- 1) Stellen Sie eine Hypothese über den Zusammenhang zwischen beschleunigender Kraft, erzielter Beschleunigung und beschleunigter Masse auf.
- 2) Verbinden Sie beide Sensoren mit dem Taschenrechner. Kleben Sie den Beschleunigungssensor mithilfe des Klebebandes genau senkrecht (Pfeilrichtung nach oben) fest am Kraftsensor an.
- 3) Heben Sie mit dem Kraftsensor das Massestück an und stellen Sie beide Sensoren auf Null (ruhig halten!). Nehmen Sie alle weiteren Einstellungen vor. (Hilfe 1)
- 4) Starten Sie die Messung. Das Massestück wird Messzeit mehrfach senkrecht angehoben, dabei kurzzeitig beschleunigt und wieder abgesenkt. (Hilfe 2)
- 5) Übernehmen Sie die Verläufe der Messgraphen als Skizze in Ihr Messprotokoll. (Hilfe 3)
- 6) Erstellen Sie ein Kraft-Beschleunigungs-Diagramm und übernehmen Sie dieses in Ihr Messprotokoll.<br>Zeichnen Sie dieses Diaaramm eine Zeichnen Sie dieses Diagramm Ausgleichsgerade ein. Ermitteln Sie mithilfe des Taschenrechners die Steigung dieser Geraden. (Hilfe 4)
- 7) Formulieren Sie einen Zusammenhang zwischen den Größen Kraft, Beschleunigung und Masse. (Hilfe 5)
- 8) Wiederholen Sie die Aufträge 2) und 7) mit den anderen Massestücken.

*Abb. 8: Schülerarbeitsblatt zum zweiten Newtonschen Gesetz (stark angeleitete Version)*

Da die Schülerarbeitsblätter mit Hilfen und Lösungen auch als Word-Dokumente zum Download zur Verfügung stehen, kann jede Lehrperson diese Materialien auch passend für die jeweiligen Lernenden verändern und anpassen. Zusätzlich werden auch Beispieldateien in Form von TNS-Files zur Verfügung gestellt.

Ergebnisse erster Erprobungen der beiden vorgestellten Aufgaben mit Schulklassen und Physikstudierenden sind vielversprechend:

Nach anfänglichen Anlaufschwierigkeiten freunden sich die meisten Lernenden schnell mit der neuen Methode an und beginnen mit hohem Engagement an den Aufgabenstellungen zu arbeiten. Dabei wählen sie eher die Schülerarbeitsblätter mit offenem Charakter und treten in anregende Diskussionen mit ihren Mitschülern/innen ein. Die Hilfekärtchen werden hautsächlich erst dann genutzt, wenn die Schülerinnen und Schüler nicht mehr anders weiterkommen.

Besonders erfreulich erscheint die Beobachtung, dass oft auch die im übrigen Unterricht wenig aktiven Schülerinnen und Schüler durch diese Art der Lernsteuerung in besonderem Maße dazu motiviert werden, sich ernsthaft mit den Problemstellungen zu beschäftigen und Lösungen zu erarbeiten.

Durch die Diskussionen in den Gruppen werden auch soziale und sprachliche Kompetenzen gefördert.

Die Lehrperson bekommt durch die schülerzentrierte Lernorganisation und die damit verbundenen Möglichkeiten der Beobachtung der Arbeits- und Lernprozesse der Schülerinnen und Schüler gute Einblicke in deren Denkweisen und Lösungsstrategien.

Literatur:

- [1] Alessi M., Trollip S. (2001). Multimedia for Learning: Methods and development. Boston. Allyn and Bacon.
- [2] Jaakkola, T. & Nurmi, S. (2004). Academic Impact of Learning Objects: The Case of Electric Circuits. Paper presented as part of the "Learning objects in the classroom: a European perspective's symposium at the British Educational Research Association annual conference, Manchester, September, 2004.
- [3] Raganova, J. et al. (2004). Computer Simulations in Mechanics at the Secondary School. *International Journal for Informatics in Education*, Volume 3, 2, 229-238.
- [4] Sins, P. H. M., van Joolingen, W. R., Savelsbergh, E. R. & van Hout-Wolters, B. (2008). Motivation and performance within a collaborative computer-based modeling task: Relations between students' achievement goal orientation, self-efficacy, cognitive processing, and achievement. *Contemporary Educational Psychology,* 33, 58-77.
- [5] Tewes, M. & Enders, J. (2009). Schülerexperimente im Physikunterricht mit Graphikrechnern und Taschencomputern. Die Top 10 der Experimente mit TI-Nspire™ Technologie. Texas Instruments.

#### **Autorin:**

Priv.-Doz. Dr. Hildegard Urban-Woldron

Pädagogische Hochschule NÖ und Universität Wien

hildegard.urban-woldron@ph-noe.ac.at